## UNIVERSIDADE FEDERAL DO PIAUÍ – UFPI CAMPUS SENADOR HELVÍDIO NUNES DE BARROS – CSHNB SISTEMAS DE INFORMAÇÃO

VALDÊNIO LUZ VELOSO

## **PROTÓTIPO DE UM SISTEMA PARA CONTROLE DE DISTRIBUIÇÃO DE ALIMENTAÇÃO ESCOLAR**

PICOS - PI 2016

## UNIVERSIDADE FEDERAL DO PIAUÍ – UFPI CAMPUS SENADOR HELVÍDIO NUNES DE BARROS – CSHNB CURSO DE SISTEMAS DE INFORMAÇÃO

VALDÊNIO LUZ VELOSO

## PROTÓTIPO DE UM SISTEMA PARA CONTROLE DE DISTRIBUIÇÃO DE ALIMENTAÇÃO ESCOLAR

Monografia apresentada à Universidade Federal do Piauí- UFPI, como requisito parcial para obtenção do grau de Bacharel em Sistemas de Informação, sob orientação do professor Me. Fredson Muniz de Souza.

## **FICHA CATALOGRÁFICA**

### **Serviço de Processamento Técnico da Universidade Federal do Piauí**

#### **Biblioteca José Albano de Macêdo**

j.

 $\overline{a}$ 

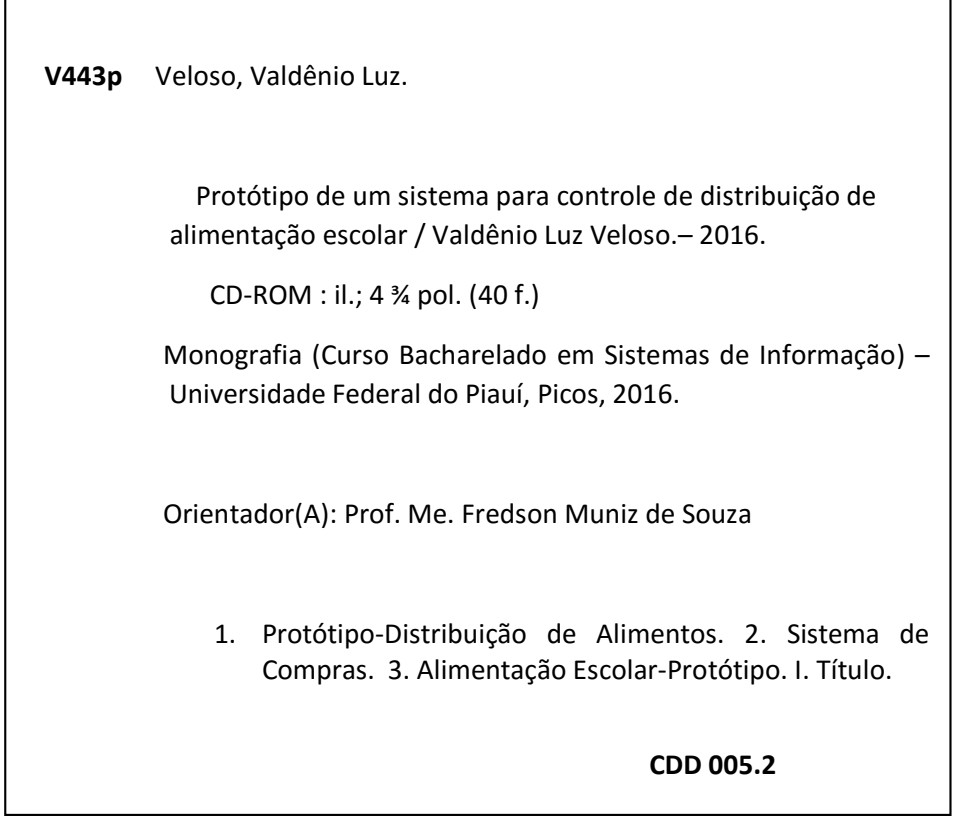

#### PROTÓTIPO DE UM SISTEMA PARA CONTROLE DE DISTRIBUIÇÃO DE ALIMENTAÇÃO ESCOLAR

#### VALDENIO LUZ VELOSO

Monografia

Offerencia parcial para obtenção do grau de Bacharel em Sistemas de Informação.

Data de Aprovação

Picos-PI,  $\frac{1}{4}$  de  $\frac{2}{2}$  ever eiro de 2016

Prof. Me. Fredison Muniz de Sousa Orientador

> Prof. Esp. Pablo de Abreu Vieira Membro

Prof. Esp. Márcio Alves de Macêdo Membro

## **DEDICATÓRIA**

A minha família e aos amigos que souberam compreender meus momentos de ausência onde precisava estar dedicado aos estudos. Em especial aos meus dois grandes amores, minha esposa Paula e meu filho Victor que são hoje meus grandes companheiros de aventura.

#### **AGRADECIMENTOS**

A Deus todo poderoso, que esteve comigo a cada passo dessa caminhada me mostrando o caminho a seguir em todos os momentos para que eu não desistisse nunca dos meus objetivos diante das adversidades.

Ao meu pai Vicente e minha mãe Alzira, mulher guerreira que nunca desistiu de mim e sempre valorizou os estudos e a cultura, me ensinando valores que hoje são permanentes em minha vida.

Ao meu irmão Valdenei, exemplo de pai, filho e irmão dedicado, amigo de todas as horas e que sempre posso contar nas horas boas e ruins da vida.

Aos meus grandes amigos que estiveram sempre presente nos momentos bons e ruins, e sempre me apoiando nas decisões tomadas para alcançar meus objetivos.

À professora Patrícia Medyna, ser iluminado que entre terabytes de qualidades destaco aqui o amor e a dedicação ao trabalho e aos alunos de sistema sem distinção de cor raça ou religião.

Aos colegas que conheci durante o decorrer do curso e que sempre estarão presentes na minha memória.

Aos professores Frank Cesar, Ivenilton e Ismael que fizeram importantes considerações, e contribuindo assim para o engrandecimento desse trabalho. Tudo isso de uma maneira natural e significativa como grandes mestres que são.

Ao professor Fredson Muniz que me orientou nesse trabalho trazendo novas ideias e conceitos para que o mesmo pudesse ser concretizado.

Enfim, quero agradecer a todos os funcionários da UFPI que participaram de alguma forma na minha vida diretamente ou indiretamente, proporcionando condições para que esse momento especial acontecesse.

["Os dias prósperos não vêm por acaso; nascem de muita](http://kdfrases.com/frase/159567)  [fadiga e persistência."](http://kdfrases.com/frase/159567)

[Henry Ford](http://kdfrases.com/autor/henry-ford)

"Sou o que quero ser, porque possuo apenas uma vida e nela só tenho uma chance de fazer o que quero. Tenho felicidade o bastante para fazê-la doce, dificuldades para fazê-la forte, Tristeza para fazê-la humana e esperança suficiente para fazê-la feliz".

[Clarice Lispector](http://pensador.uol.com.br/autor/clarice_lispector/)

["Tenha em mente que tudo que você aprende na escola](http://kdfrases.com/frase/91194)  [é trabalho de muitas gerações. Receba essa herança,](http://kdfrases.com/frase/91194)  [honre-a, acrescente a ela, e](http://kdfrases.com/frase/91194) um dia fielmente deposite[a nas mãos de seus filhos"](http://kdfrases.com/frase/91194).

[Albert Einstein](http://kdfrases.com/autor/albert-einstein)

#### **RESUMO**

É fundamental nos dias atuais com o uso da tecnologia, dispor de ferramentas que facilitem e agilizem atividades até então manuais. Sendo assim a proposta desse trabalho foi desenvolver um sistema com a finalidade de efetuar a compra e distribuição de alimentos para as escolas, tendo como objetivo automatizar e agilizar as atividades que executadas de forma manual, podem custar tempo e ser passíveis de erros comuns, como cálculos errados e outros. Para que houvesse confiabilidade e agilidade, o sistema foi desenvolvido em Java, utilizando o ambiente de desenvolvimento integrado Netbeans IDE, e tendo como banco de dados o postgreSQL para armazenamento de dados, garantindo que haja confidencialidade e integridade das informações nele inseridas. O programa tem uma interface amigável, onde é possível efetuar cadastros de produtos, fornecedores, estabelecimentos e outros. Possui ainda uma janela, onde é possível gerar pedidos de compras por escolas previamente cadastradas de acordo com a necessidade. Conta com relatórios gerenciais e operacionais, para um maior controle das compras efetuadas, gerando comodidade, transparência e eficácia para o setor responsável. Nesse sentido é possível que as entregas dos pedidos ocorram dentro do prazo previsto, eliminando a possibilidade de descontinuidade no fornecimento de alimentação aos alunos.

**Palavras-chaves:** Alimentação. Sistema. Compras.

### **ABSTRACT**

It is critical nowadays with the use of technology, provide tools that facilitate and speed up activities hitherto manual. therefore the purpose of this study was to develop a system in order to make the purchase and distribution of food for schools, aiming to automate and streamline the activities performed manually, can cost time and be subject to common errors, such as miscalculations and others. For there were reliability and speed, the system was developed in Java using the integrated development environment Netbeans IDE, and with the database PostgreSQL for data storage, ensuring that there is confidentiality and integrity of the information contained therein. The program has a user friendly interface where you can make entries for products, suppliers, and other establishments. It also has a window where you can generate purchase orders for previously registered schools according to need. It has managerial and operational reports for greater control of purchases made, generating convenience, transparency and efficiency to the sector responsible. In this sense it is possible that deliveries of requests occur within the time limit, eliminating the possibility of disruption in the supply of food to students.

**Keywords:** Food. System. Purchases.

## **Lista de Figuras**

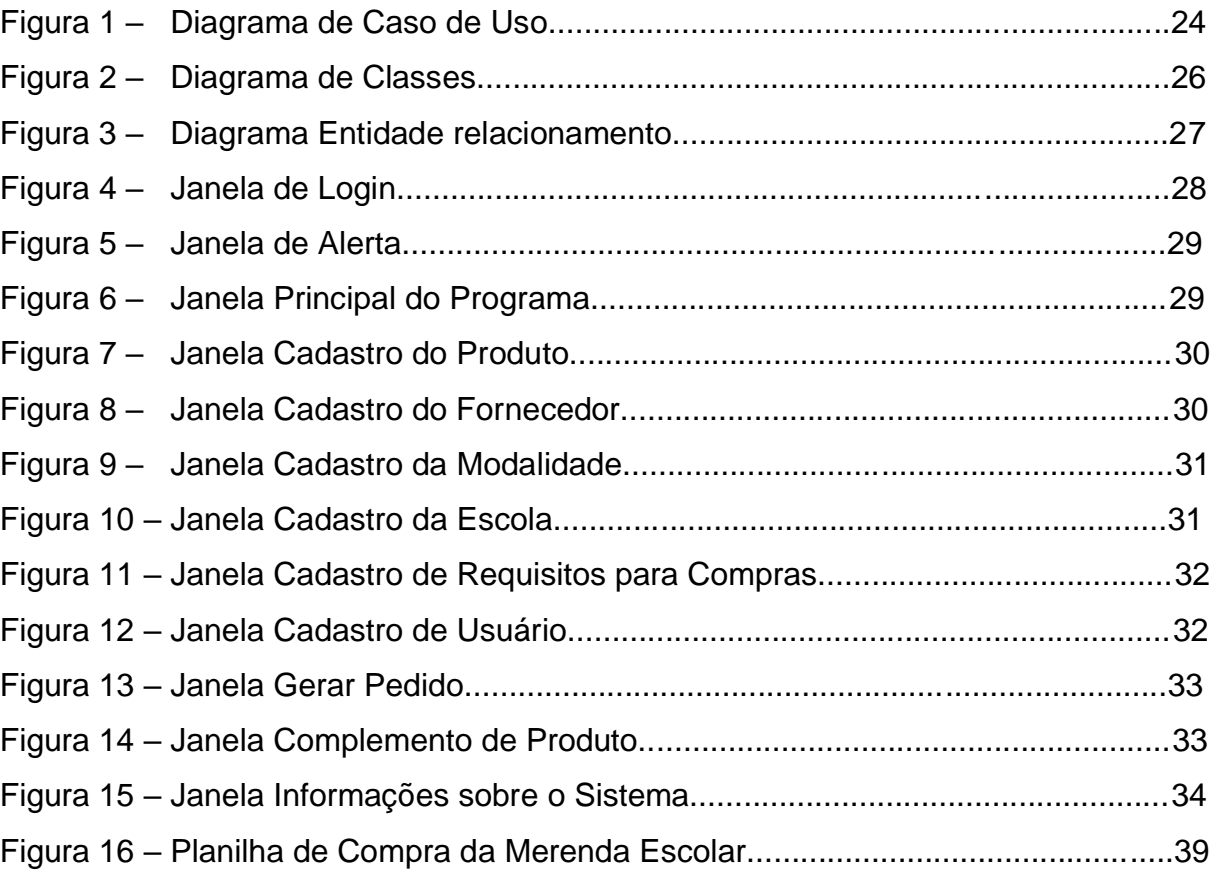

## **Lista de Tabelas**

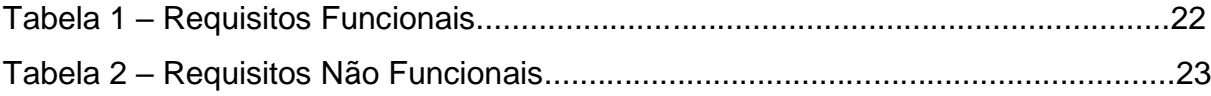

## **Lista de Siglas e Abreviaturas**

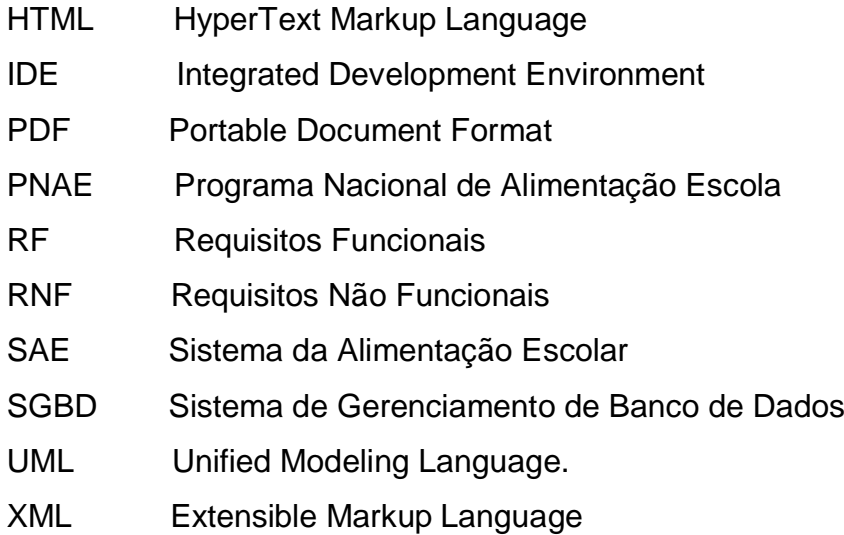

# **SUMÁRIO**

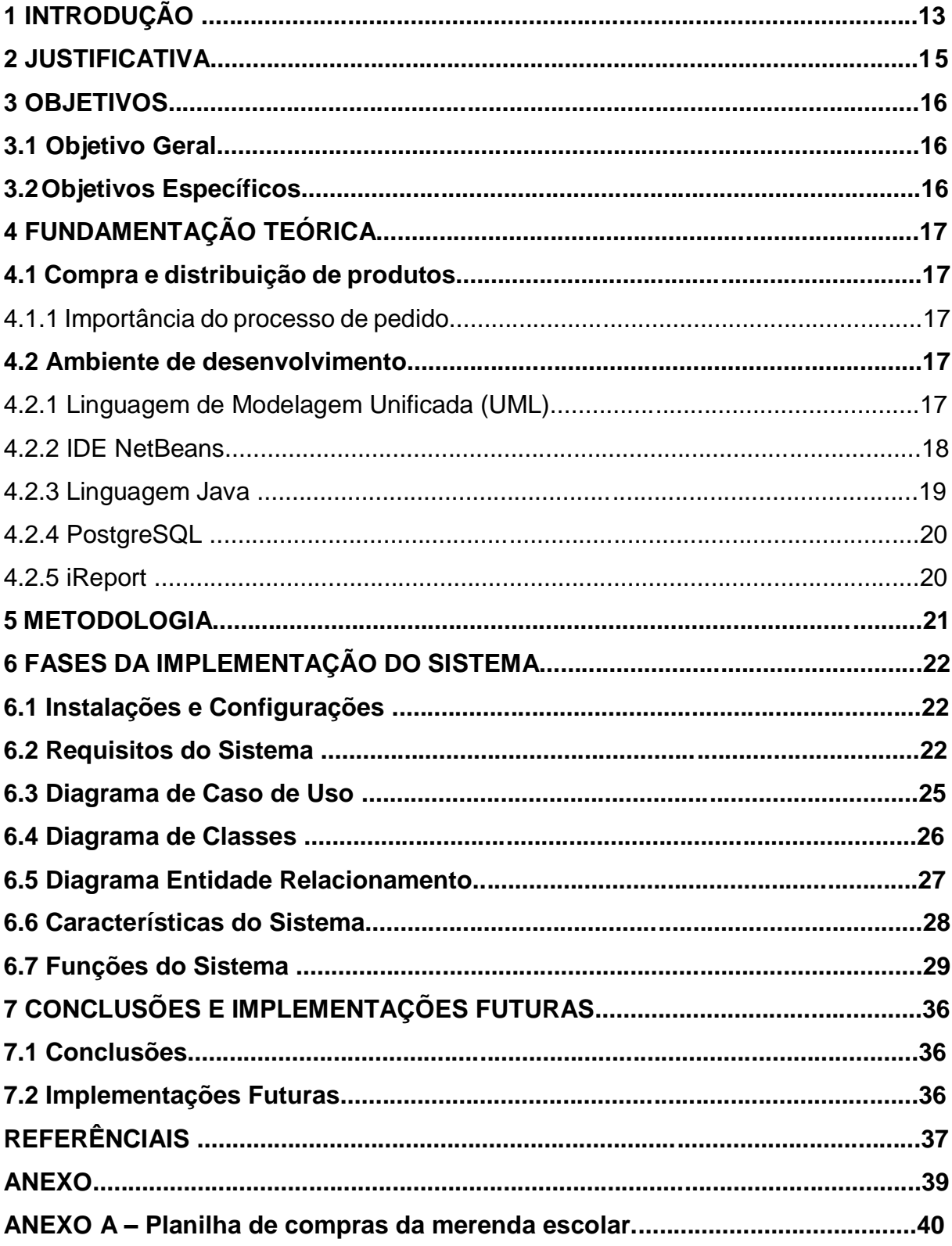

## **1 INTRODUÇÃO**

Os sistemas de informação são uma das principais ferramentas disponíveis para que gestores atinjam metas corporativas como excelência operacional, desenvolvimento de novos produtos e serviços, melhor tomada de decisão e conquista de vantagem competitiva (LAUDON, 2011). Sendo assim é preciso que o sistema de Informação ofereça dados de uma forma significativa e útil, formando componentes inter-relacionados que favoreçam as tomadas de decisões. Para que isso ocorra se faz necessário nos dias atuais o uso adequado da Tecnologia da Informação para garantir a eficiência dos resultados desejados através de recursos como banco de dados e outros.

Com a implantação do Programa Nacional de Alimentação Escolar(PNAE), no ano de 1995 e ampliado com inclusão da alimentação como um direito do aluno e um dever do Estado (Brasil, Lei nº 11.947, 2009, art. 3), onde a referida lei fixa que as escolas municipais, estaduais e federais são obrigadas a fornecer durante o período letivo, alimentação saudável e adequada, compreendendo o uso de alimentos variados, seguros, que respeitem a cultura, as tradições e os hábitos alimentares saudáveis. Dessa forma, é de grande relevância o desenvolvimento de um sistema que viabilize a automatização das compras de alimentos necessários para cada escola, a quantidade total de alimentos a ser comprado mensalmente e a distribuição dos mesmos para as devidas unidades escolares, reduzindo potencialmente possíveis desperdícios. É também interessante fornecer subsídios para que o processo de compras mensais seja realizado com agilidade e que as entregas ocorram dentro do prazo previsto, diminuindo a possibilidade de descontinuidade no fornecimento de alimentação aos alunos.

Portanto, esse projeto se fundamenta na necessidade da criação de um sistema para a alimentação escolar que contemple a automatização dos processos de compra e distribuição dos alimentos nas escolas. Para essa finalidade, foi escolhido o município de Picos-PI, já que o referido município atualmente tem 72 escolas, sendo 40 localizadas na zona rural e 32 na zona urbana, totalizando atualmente 9.636 alunos matriculados e dispõe de 5 nutricionistas para efetuarem o processo de compra de alimentos para as escolas através de um sistema de informação parcialmente manual, onde os pedidos são feitos com morosidade e

passíveis a erros comuns, devido à complexidade das planilhas que são adaptadas e alteradas constantemente, dificultando consultas posteriores e emissão de relatórios.

#### **2 JUSTIFICATIVA**

O interesse por esse projeto surgiu mediante a carência de um sistema de informação automatizado que viabilize a compra e distribuição da merenda escolar nas escolas públicas no município de Picos-PI. Sendo esse projeto de interesse das escolas públicas, para proporcionar a agilidade no processo de compra e distribuição de produtos, consequentemente auxiliar para que não haja descontinuidade na entrega dos produtos alimentícios para os alunos. Neste sentido o projeto teve boa aceitação pela equipe de nutrição do referido município, por se tratar de uma ferramenta que executa os processos de maneira rápida, organizada e confiável.

#### **3 OBJETIVOS**

#### **3.1 Objetivo Geral**

Promover o desenvolvimento de um sistema que automatize o processo de compras e distribuição de alimentos nas escolas públicas, suprindo as exigências para a atividade logística, com inovação tecnológica, reduzindo custos, prazo de entrega dos produtos, ter um maior controle sobre os pedidos e gerar assim uma eficiente e eficaz gestão de compras.

#### **3.2 Objetivos Específicos**

Reunir informações relevantes e necessárias para o desenvolvimento do sistema.

Fazer um levantamento de requisitos, visando a melhor condição para satisfazer e suprir as necessidades e expectativas das pessoas que forem utilizar o sistema.

- Realizar pesquisas sobre interface, a fim de desenvolver um sistema com maior qualidade e facilidade de uso.
- Realizar pesquisa comparativa entre ferramentas de desenvolvimento em linguagem Java e de gerenciamento de banco de dados, para que o sistema tenha um bom desempenho.
- Utilizar ferramentas disponíveis para elaboração e gerência de projeto.
- Desenvolver uma interface de fácil utilização.

### **4 FUNDAMENTAÇÃO TEÓRICA**

Esse capítulo evidencia a importância do processo de pedido, para a agilizar a entrega dos produtos e estabelece a necessidade de se definir as características de um sistema antes mesmo do sistema começar a ser desenvolvido, abordando ainda a importância da linguagem multiplataforma e o PostgreSQL, que é um gerenciador de banco de dados.

#### **4.1Compra e distribuição de produtos**

4.1.1 Importância do processo de pedido

O processo de pedidos é de relevante importância, pois é a partir dele que decorre a movimentação dos produtos e serviços de entrega, já que o mesmo determina o tempo total da entrega das mercadorias e contribui para agregar valor ao cliente e ao fornecedor (BALLOU, 2004).

Peres (2012, p.9), afirma que:

É indispensável que a merenda chegue às escolas do Município no tempo hábil, com qualidade e quantidade necessária, tendo em vista que é uma obrigação do município garantir esse direito dos alunos da rede municipal de ensino.

As compras públicas quando empregadas de forma adequada podem trazer para o serviço de alimentação escolar, um poder de compra que proporcione um ganho social, econômico e ambiental da mesma forma que proporciona uma cultura de sustentabilidade (MELÃO, 2012).

#### **4.2 Ambiente de desenvolvimento**

4.2.1 Linguagem de Modelagem Unificada (UML)

A UML é uma linguagem de modelagem que por sua vez define as características do sistema antes mesmo do software começar a ser desenvolvido.

Essas características podem ser os requisitos do sistema, seu comportamento, sua estrutura lógica e a dinâmica de seus processos (GUEDES, 2011).

De acordo com Bezerra (2007, p.4):

A modelagem de sistemas de software consiste na utilização de notações gráficas e textuais com o objetivo de construir modelos que representam as partes essenciais de um sistema, considerando-se diversas perspectivas diferentes e complementares.

A Linguagem de modelagem unificada, auxilia na visualização do projeto através da modelagem orientada a objeto, não sendo um método de desenvolvimento e sim uma ferramenta que ajuda o desenvolvedor a visualizar o trabalho através de diagramas padronizados.

4.2.2 IDE NetBeans

O NetBeans é uma IDE, ou seja um ambiente de desenvolvimento integrado desenvolvido pela empresa Sun, que concorre diretamente com a plataforma eclipse, e vem sendo consagrada cada vez mais por ser uma completa ferramenta de desenvolvimento gratuita e de multiplataforma (GONÇALVES, 2006).

Segundo Araújo (2011), afirma que:

O domínio de uma linguagem de programação pode não ser suficiente para que um desenvolvedor desempenhe com eficiência o seu trabalho. Considera-se tão importante quanto o conhecimento da linguagem, a habilidade em um Ambiente Integrado de Desenvolvimento (IDE). Esta afirmação baseia-se principalmente no fato que um ambiente de desenvolvimento pode aumentar muito a produtividade do programador, pois grande parte do trabalho manual é feita pela ferramenta, liberando o profissional para atividades que dependem mais de seus recursos mentais. Uma dessas ferramentas é o NetBeans.

A IDE NetBeans é um ambiente de desenvolvimento integrado, que permite o desenvolvimento rápido e fácil de aplicações, com a vantagem de ser gratuito e executar em muitas plataformas, fornecendo uma base sólida para a criação de projetos.

4.2.3 Linguagem Java

Java foi difundido precisamente em 1995, sendo uma linguagem com recursos imprescindíveis para as empresas e organizações, com o objetivo de atender os requisitos de processamento de informações até a atualidade. Sendo a mesma uma linguagem de multiplataforma que transformou o desenvolvimento de software com código orientado a objeto (DEITEL, 2013).

Conforme Deitel (2013, p.6), o mesmo estabelece que:

Os recursos de Java são precisamente do que as empresas e as organizações precisam para atender aos requisitos de processamento de informações atuais. Assim, imediatamente vimos em Java o potencial para se tornar uma das principais linguagens de programação de uso geral do mundo. Na verdade, Java revolucionou o desenvolvimento de software com código orientado a objeto que usa intensivamente multimídia, independente de plataforma, para aplicações convencionais, baseadas em Internet, Intranet e Extranet e applets.

O Java utiliza o conceito de máquina virtual, que carrega e executa os arquivos java, convertendo os bytecodes em código executável de máquina, onde existe entre o sistema operacional e a aplicação uma camada responsável para traduzir e assim ganha independência de plataforma.

Horstmann & Cornell (2005), enfatiza ainda que:

Em vários sentidos, Java é uma linguagem mais dinâmica do que C ou C+ +. Ela foi elaborada para adaptar-se a um ambiente em evolução. As bibliotecas podem adicionar livremente novos métodos e variáveis de instâncias sem qualquer efeito em seus clientes. Em Java, descobrir informações de tipos em tempo de execução é uma tarefa fácil.

O Java é uma linguagem orientada a objeto, suportando processamento paralelo múltiplo, e com a vantagem de possuir portabilidade e ter suporte à tecnologia, extremamente satisfatório.

4.2.4 PostgreSQL

Existem particularidades no postgreSQL, que fazem o mesmo se destacar como um sistema de código fonte aberto com grande número de recursos e várias características de um sistema moderno, sendo o mesmo livre de qualquer taxa para fins comerciais, privados ou acadêmicos (SOUZA et al, 2011).

Conforme SOUZA et al, 2011, compreendem que:

Dentre os sistemas mais notórios, o PostgreSQL é um sistema gerenciador de banco de dados objeto relacional que se destaca pelo código aberto e por ser um dos mais avançados em termos de recursos neste segmento.

O PostgreSQL além de ser um sistema de código aberto, é eficiente em vários aspectos, entre eles o mecanismo de FAILSAVE (Segurança contra falhas), consultas complexas, facilidade de acesso, banco de dados e tabelas de até 16TB, fazendo dele um SGBD (Sistema de Gerenciamento de Banco de Dados) robusto.

4.2.5 iReport

O iReport para o NetBeans IDE é um programa Open Source, ou seja de código aberto, que pode criar complexos relatórios para aplicação java no formato da biblioteca JasperReports (GONÇALVES, 2009).

Gonçalves (2009, p.13), afirma que:

O iReport para NetBeans IDE é um programa Open Source, capaz de criar visualmente os mais complexos relatórios para aplicações Java no formato da biblioteca JasperReports.

Por meio de uma interface amigável, o programador pode criar qualquer tipo de relatório de forma prática e eficiente, sem qualquer custo adicional. Com o iReport os relatórios podem ser exportados para diversos formatos, como PDF, HTML, XML e outros.

#### **5 METODOLOGIA**

Para alcançar os objetivos do projeto, foi utilizado pesquisas bibliográficas realizadas por meio da análise de livros, ligados as necessidades para o desenvolvimento do Sistema para a Alimentação Escolar. Teve como propósito levantar informações para fundamentação teórica e consequentemente servir de base para o Sistema.

No segundo momento foi utilizado a linguagem de modelagem unificada(UML), que é uma linguagem padrão para modelagem orientada a objetos, tendo como papel auxiliar a visualização do trabalho em diagramas padronizados, possibilitando visualizar o sistema antes mesmo de começar a ser desenvolvido.

O sistema foi desenvolvido em Java utilizando o NetbeansIDE e tendo como banco de dados o postgreSQL para armazenamento de dados, para que haja confidencialidade e integridade das informações nele inseridas. Aplicou-se os princípios da coleção de teoria, conceitos e ideias.

Para que esse processo acontecesse, teve como base o sistema de informações não automatizado existente na Secretaria Municipal de Educação de Picos-PI, onde foi observado o modelo adotado de compras e distribuição de alimentos. Posteriormente foi levantado os requisitos funcionais e não funcionais do sistema, seguido da criação de um diagrama de caso de uso para a fase de levantamento e análise de requisitos do sistema, em seguida elaborado um diagrama de classe para a definição das classes utilizadas pelo sistema, determinando os atributos e métodos.

E por fim foi feito o diagrama de entidade relacionamento para descrever os objetos (entidades) envolvidos no domínio, suas características (atributos) e como ficaram os relacionamentos entre si.

### **6 FASES DA IMPLEMENTAÇÃO DO SISTEMA**

Nesse capítulo será apresentado, todas as fases para o desenvolvimento do Sistema da Alimentação Escolar (SAE), juntamente com as suas funcionalidades.

### **6.1 Instalações e Configurações**

Como requisito mínimo para o funcionamento eficiente do sistema, o mesmo foi instalado em um computador com processador core i3 e 4 GB de memória Ram, a IDE Netbeans versão 8.0 para um ambiente necessário para o desenvolvimento do sistema, junto a ele efetuou-se a instalação dos plug-ins do iReport versão 5.5 e suas respectivas bibliotecas. Realizou-se também a instalação do banco de dados Postgres e o gerenciador de banco PgAdmin.

#### **6.2 Requisitos do Sistema**

Segundo Sommerville (2003) os requisitos de sistema são, frequentemente, classificados como funcionais ou não funcionais.

- Requisitos Funcionais (RF): São declarações de funções que o sistema deve fornecer, como o sistema deve reagir a entradas específicas e como deve se comportar em determinadas situações. Em alguns casos, os requisitos funcionais podem também explicitamente declarar o que o sistema não deve fazer (SOMMERVILLE, 2003).
- Requisitos não Funcionais (RNF): São restrições sobre os serviços ou as funções oferecidos pelo sistema. Entre eles destacam-se restrições de tempo, restrições sobre o processo de desenvolvimento, padrões, entre outros (SOMMERVILLE, 2003).

Após o levantamento de requisitos através de questionário, foi possível elaborar os requisitos funcionais e não funcionais do Sistema da Alimentação Escolar. A Tabela 1 mostra os Requisitos Funcionais, com seus identificadores, as descrições e sua dependência.

| <b>Identificador</b> | Descrição                                         | Depende de   |
|----------------------|---------------------------------------------------|--------------|
| <b>RF001</b>         | O sistema possuirá uma tela de login e senha      |              |
|                      | de acesso.                                        |              |
|                      | O sistema permitirá cadastrar usuários com        |              |
| <b>RF002</b>         | possibilidade de consulta, alteração, acréscimo   | <b>RF001</b> |
|                      | ou exclusão de dados.                             |              |
|                      | O sistema deverá ter uma tela de cadastro de      |              |
| <b>RF003</b>         | produtos com possibilidade de consultar,          | <b>RF001</b> |
|                      | alterar, acrescentar ou excluir dados.            |              |
|                      | O sistema terá uma tela de cadastro de escolas    |              |
| <b>RF004</b>         | com a possibilidade de consultar, alterar,        | <b>RF001</b> |
|                      | acrescentar ou excluir dados.                     |              |
|                      | O sistema deverá ter uma tela de cadastro de      |              |
| <b>RF005</b>         | fornecedores com a possibilidade de consultar,    | <b>RF001</b> |
|                      | alterar, acrescentar ou excluir dados.            |              |
|                      | O sistema terá uma tela de cadastro de            |              |
| <b>RF006</b>         | requisitos para compra, com a possibilidade de    | <b>RF001</b> |
|                      | consultar, alterar, acrescentar ou excluir dados. |              |
|                      | O sistema necessitará ter uma tela de cadastro    |              |
| <b>RF007</b>         | possibilidade<br>modalidade<br>de<br>com a<br>de  | <b>RF001</b> |
|                      | consultar, alterar, acrescentar ou excluir dados. |              |
|                      | O sistema deverá ter uma tela de gerar pedido,    | <b>RF001</b> |
|                      | com a possibilidade de consulta, alteração,       | <b>RF003</b> |
| <b>RF008</b>         | acréscimo ou exclusão de pedido.                  | <b>RF004</b> |
|                      |                                                   | <b>RF005</b> |
|                      |                                                   | <b>RF007</b> |
|                      | O sistema deverá ter uma tela de gerar            | <b>RF001</b> |
| <b>RF009</b>         | complemento de alimentos, para as escolas         | <b>RF003</b> |
|                      | que venham a acabar os produtos no estoque        | <b>RF004</b> |
|                      | antes do previsto.                                |              |

*Tabela 1 – Requisitos Funcionais*

A Tabela 2 mostra os Requisitos Não Funcionais, com seus identificadores, as descrições e sua categoria.

| <b>Identificador</b> | Descrição                                  | Categoria        |
|----------------------|--------------------------------------------|------------------|
|                      | Além<br>de<br>oferecer<br>interface<br>uma |                  |
| <b>RNF001</b>        | amigável, o<br>sistema apresentará         | Usabilidade      |
|                      | informações bem organizadas para que       |                  |
|                      | sejam facilmente encontradas.              |                  |
|                      | Para obter performance, utiliza-se a       |                  |
| <b>RNF002</b>        | linguagem Java e banco de dados            | Performance      |
|                      | PostgreSQL, associado a um layout bem      |                  |
|                      | leve para obter um carregamento mais       |                  |
|                      | rápido dos elementos.                      |                  |
|                      | O sistema fornece um serviço preciso e     |                  |
| <b>RNF003</b>        | adequado,<br>houver<br>mesmo<br>se         | Confiabilidade   |
|                      | interrupções causadas pelo usuário.        |                  |
|                      | As funcionalidades do sistema só serão     |                  |
|                      | disponíveis através da autenticação do     |                  |
| <b>RNF004</b>        | login e senha. No caso dos dados, será     | Segurança        |
|                      | feito backups periódicos do banco de       |                  |
|                      | dados.                                     |                  |
|                      | O sistema poderá rodar em<br>uma           |                  |
| <b>RNF005</b>        | máquina de baixo custo, não exigindo       | Desempenho       |
|                      | hardware<br>poderoso<br>para<br>um<br>ser  |                  |
|                      | executado.                                 |                  |
|                      | Como o sistema é desenvolvido na           |                  |
| <b>RNF006</b>        | linguagem Java, não importará qual o       | Portabilidade    |
|                      | tipo do sistema operacional.               |                  |
|                      | modificações<br>serão<br>feitas<br>As      |                  |
| <b>RNF007</b>        | dependendo das necessidades futuras        | Manutenibilidade |
|                      | de implementação.                          |                  |

*Tabela 2 – Requisitos Não Funcionais*

## **6.3 Diagrama de Caso de Uso**

Guedes (2011, p.30) afirma que:

**"**O diagrama de casos de uso é o diagrama mais geral e informal da UML, utilizado normalmente nas fases de levantamento e análise de requisitos do sistema, embora venha a ser consultado durante todo o processo de modelagem e possa servir de base para outros diagramas.**"**

Com o propósito de ter uma visão de como vai funcionar o sistema, foi criado um diagrama de caso de uso (Figura 1), exibindo o ator que é o usuário e as principais funcionalidades do sistema do ponto de vista do mesmo.

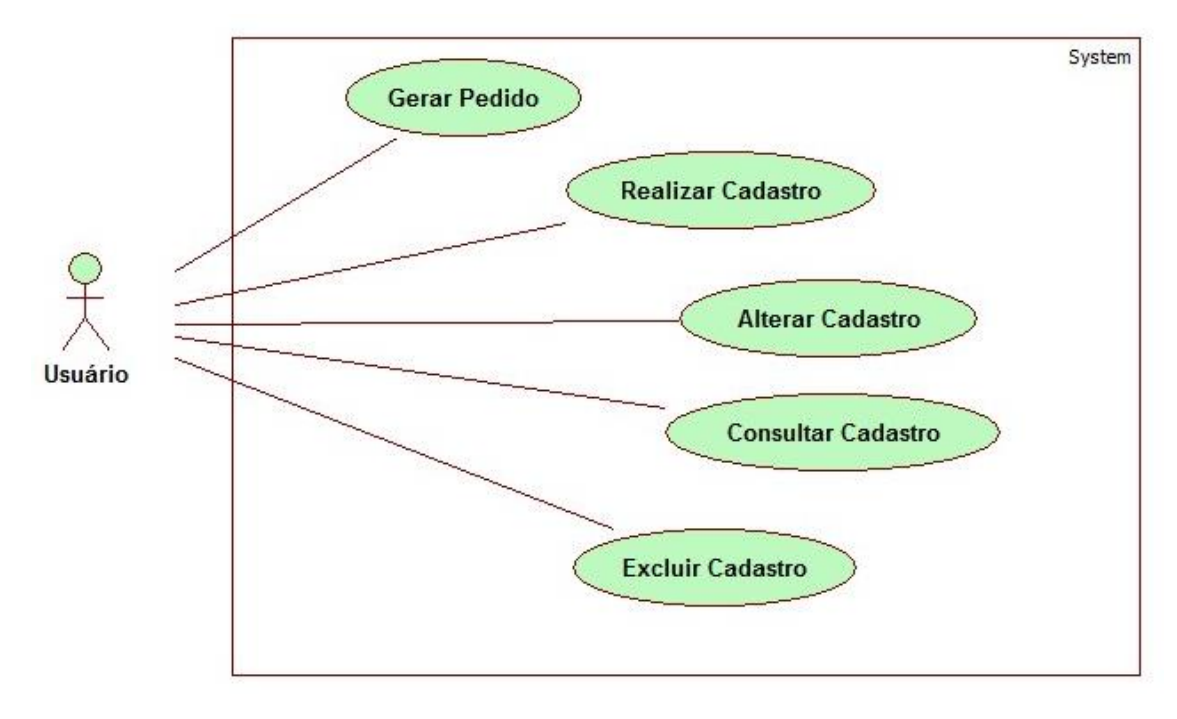

*Figura 1 – Diagrama de caso de uso (Usuário)* Fonte: Próprio Autor(2016)

Na sequência são apresentados os detalhes do diagrama de caso de uso (Figura 1):

**Gerar Pedido:**

- Ator: Usuário.
- Descrição: Pessoa responsável por realizar os pedidos de compra.
- **Realizar Cadastro:**

- Ator: Usuário.

 - Descrição: Responsável para realizar todos os cadastros com seus respectivos dados necessários.

### **Alterar Cadastro:**

- Ator: Usuário.

 - Descrição: Pessoa incumbida de efetuar qualquer alteração de dados necessários nos cadastros.

#### **Consultar Cadastro:**

- Ator: Usuário.

 - Descrição: Indivíduo autorizado a consultar qualquer informação dos cadastros.

#### **Excluir Cadastro:**

- Ator: Usuário.

 - Descrição: Pessoa autorizada a excluir qualquer cadastro ou pedido de compra no sistema.

#### **6.4 Diagrama de Classes**

Guedes (2011, p.31) assegura que:

"O diagrama de classes é provavelmente o mais utilizado e é um dos mais importantes da UML. Serve de apoio para a maioria dos demais diagramas. Como o próprio nome diz, define a estrutura das classes utilizadas pelo sistema, determinando os atributos e métodos que cada classe tem, além de estabelecer como as classes se relacionam e trocam informações entre si."

O diagrama de classe na Figura 2 mostra a notação gráfica de maneira formal, onde são apresentadas as classes com seus devidos atributos necessários para o desenvolvimento do sistema. O diagrama de classes é importante para o desenvolvimento de um sistema orientado a objeto, pois oferece uma notação gráfica formal para a modelagem de classes e seus relacionamentos.

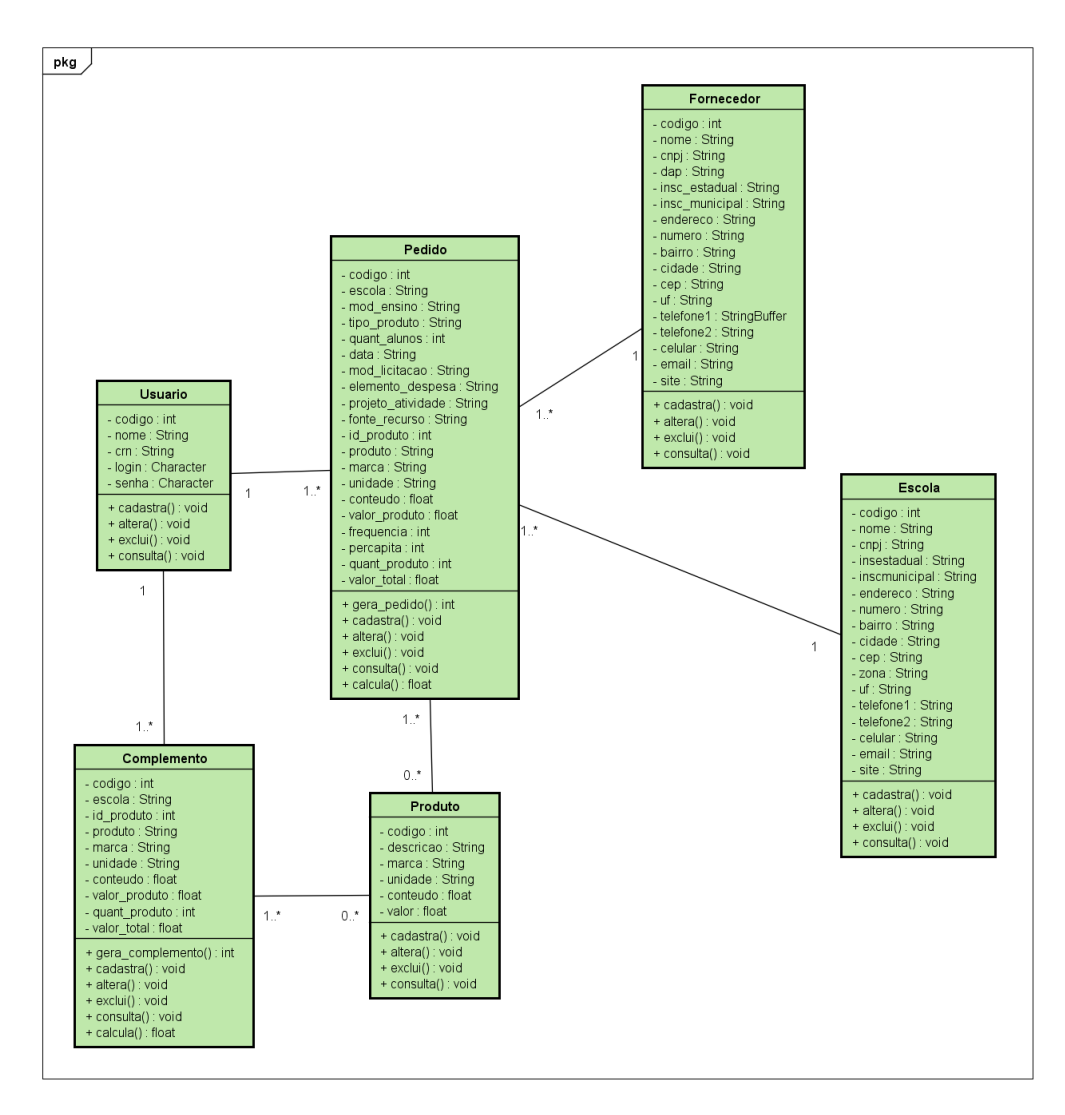

*Figura 2 – Diagrama de classes*

Fonte: Próprio Autor(2016)

### **6.5 Diagrama Entidade Relacionamento**

Silva e Videira (2001, p.108) asseguram que:

"Estes diagramas melhoraram o rigor da especificação, uma vez que foram definidas algumas regras às quais é necessário obedecer na sua elaboração. Adicionalmente, a representação gráfica dos conceitos facilita a compreensão por todos os intervenientes no processo (utilizadores e informáticos)."

O diagrama de entidade relacionamento na Figura 3 mostra de forma abstrata a estrutura que possui o banco de dados da aplicação. O modelo entidade relacionamento, é um modelo conceitual utilizado na Engenharia de Software par descrever os objetos (entidades) compreendidos em um domínio de negócios, com suas características (atributos) e como elas se relacionam entre si (relacionamentos).

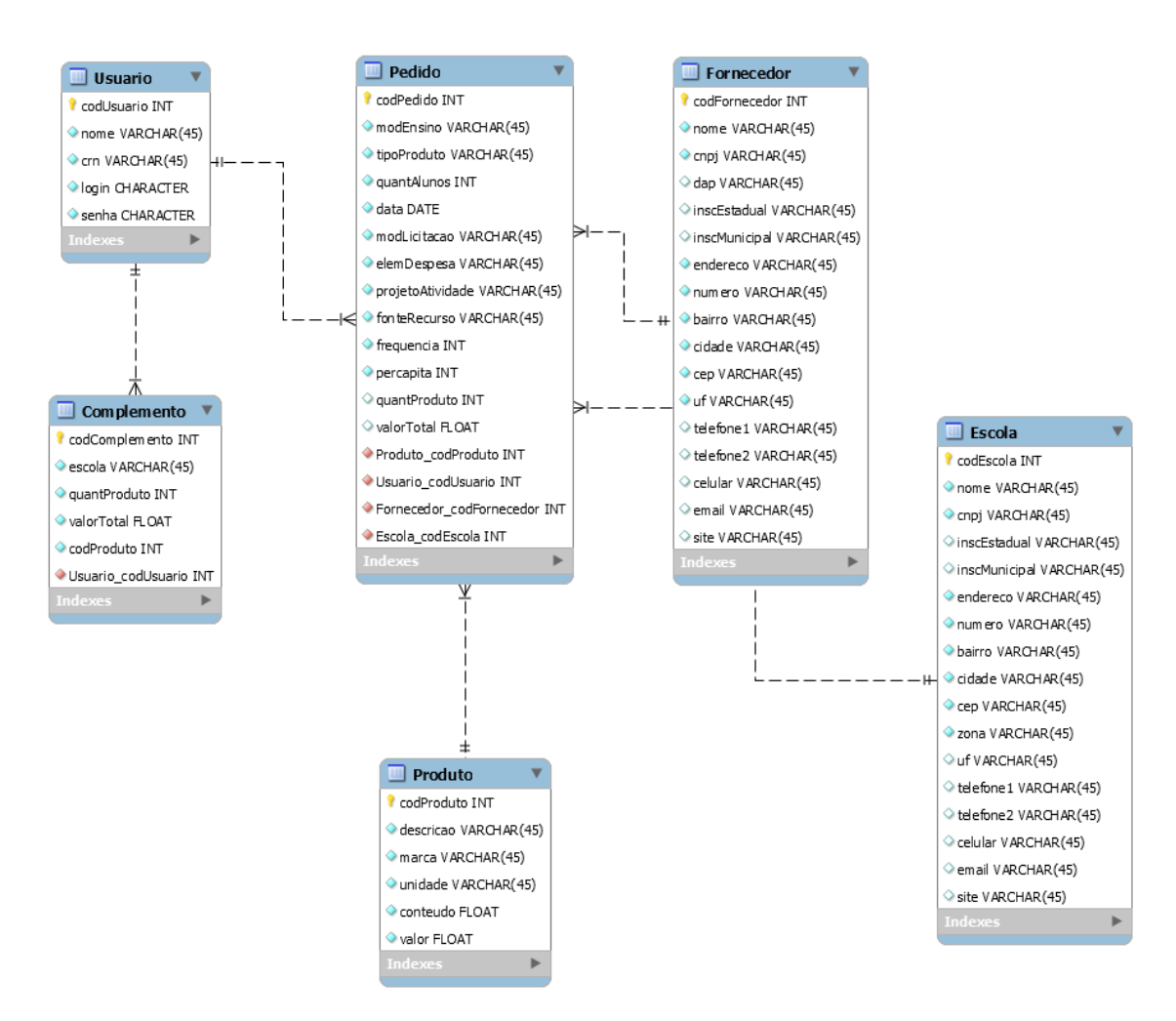

*Figura 3 – Diagrama Entidade Relacionamento* Fonte: Próprio Autor(2016)

## **6.6 Características do Sistema**

- Totalmente baseado em Software Livre, permitindo adaptações ou modificações.
- Projetado para uso por qualquer repartição pública ou particular que trabalhe com alimentação escolar.
- Relatórios gerenciais e operacionais.
- Gerenciamento Individualizado por escola.
- Geração de pedido de compras.
- Controle e acompanhamento de compras, incluído a Agricultura Familiar.
- Geração das ordens de fornecimento por escola.
- Geração de pedido unificado.
- Consulta de cadastros.

## **6.7 Funções do Sistema**

O Sistema da Alimentação Escolar foi desenvolvido na linguagem Java, sendo uma ferramenta concebida para contemplar o processo de compras e distribuição da alimentos nas escolas, padronizando assim o processo e evitando erros comuns.

Posterior a instalação do sistema no computador, o usuário precisará autenticar seu nome de usuário e senha de acesso através da janela de login (Figura 4). Caso o usuário ou senha estejam incorretos, será exibido uma mensagem de senha ou usuário inválido conforme mostra janela de alerta (Figura 5).

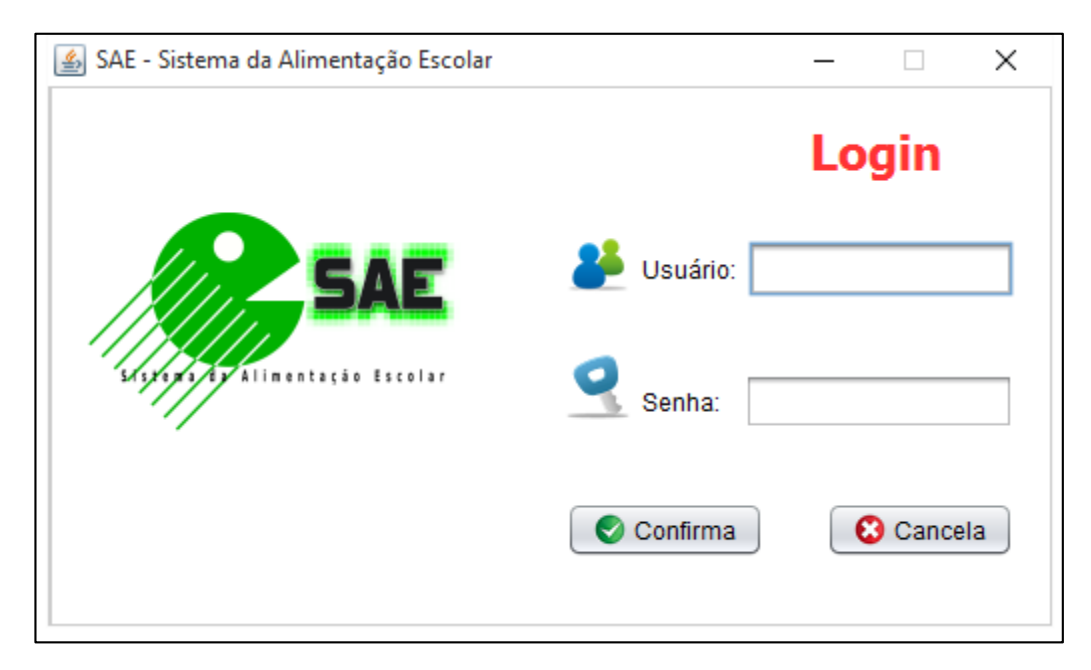

*Figura 4 – Janela de login* Fonte: Próprio Autor(2016)

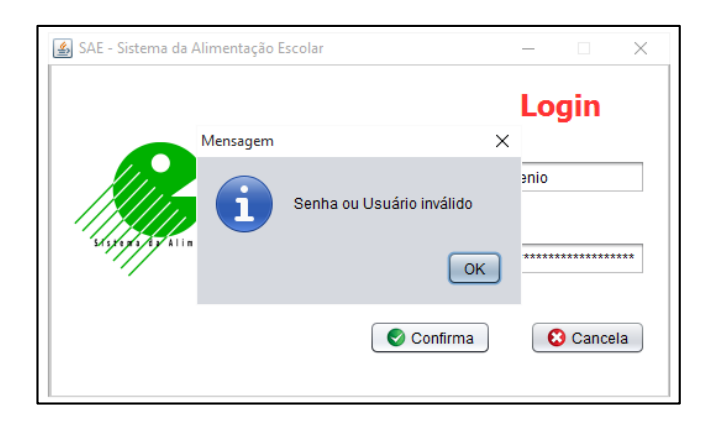

*Figura 5 – Janela de alerta* Fonte: Próprio Autor(2016)

Após o sistema validar o nome de usuário e senha, o mesmo será direcionado a janela principal do programa (Figura 6), que irá conter as opções de ordem de complemento, gerar pedido, cadastro de requisitos para compra, cadastro de escolas, cadastro de fornecedores, cadastro de modalidades, cadastro de produtos, cadastro de usuários, impressão, backup, informações sobre o sistema, e por fim a opção de saída do sistema.

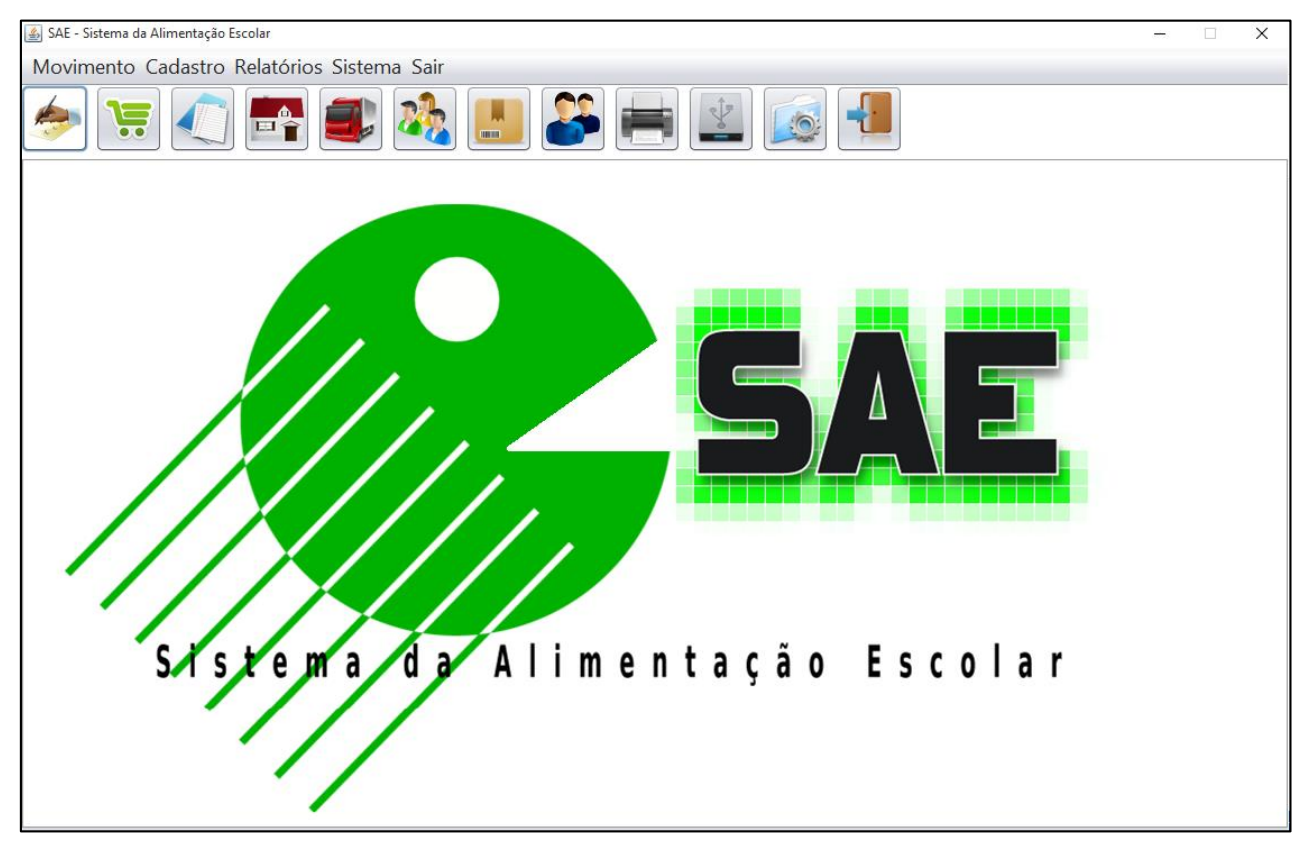

*Figura 6 – Janela principal do programa*

Caso o usuário esteja acessando a janela principal do programa (Figura 5), será permitido acessar várias outras janelas a partir da mesma, entre elas a de cadastro do produto (Figura 7), onde será possível localizar o produto já cadastrado, cadastrar um novo produto, alterar seus dados ou excluir o item.

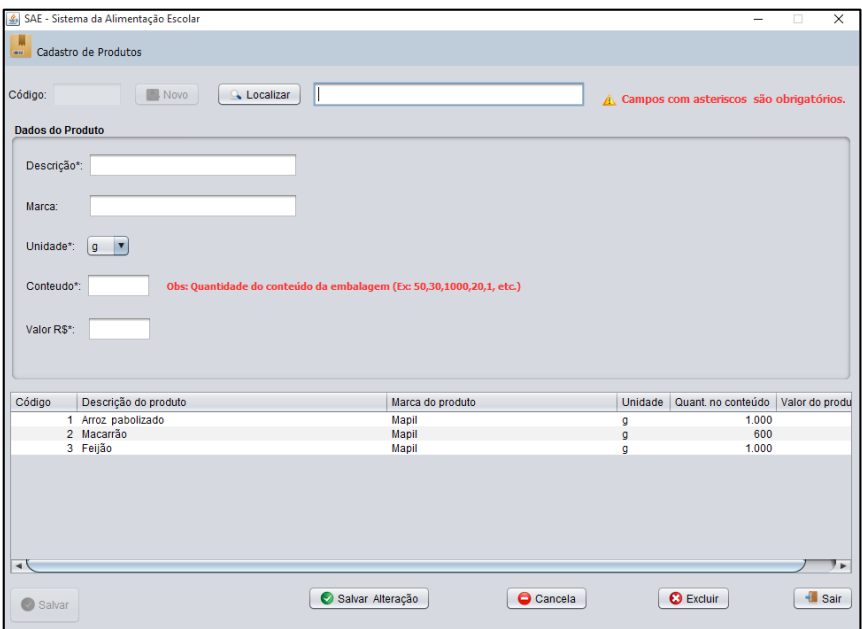

*Figura 7 – Janela cadastro do produto*

Fonte: Próprio Autor(2016)

Na segunda opção de cadastro, temos a janela de cadastro do fornecedor (Figura 8) onde estão disponíveis a opção de localizar o fornecedor já cadastrado, cadastrar um novo fornecedor, alterar seus dados ou exclui-los.

| SAE - Sistema da Alimentação Escolar   |                      |                                       |                    |                     | $\overline{\phantom{a}}$                  | $\times$<br>$\Box$           |
|----------------------------------------|----------------------|---------------------------------------|--------------------|---------------------|-------------------------------------------|------------------------------|
| Cadastro de Fornecedor                 |                      |                                       |                    |                     |                                           |                              |
|                                        |                      |                                       |                    |                     |                                           |                              |
| <b>O</b> Novo<br>Localizar<br>Código:  |                      |                                       |                    |                     | △ Campos com asteriscos são obrigatórios. |                              |
| <b>Dados do Fornecedor</b>             |                      |                                       |                    |                     |                                           |                              |
| Nome*:                                 | CNPJ:                | DAP - Declaração de Aptidão do PRONAF |                    | Inscrição Estadual: | Inscrição Municipal:                      |                              |
|                                        | $\pi$ , $T$ -        |                                       |                    | and a me            |                                           |                              |
|                                        |                      |                                       |                    |                     |                                           |                              |
| Endereco*:                             | Número*:<br>Bairro*: |                                       | Cidade*:           |                     | CEP*:                                     | UF*:                         |
|                                        |                      |                                       |                    |                     | ×                                         | AC <b>v</b>                  |
|                                        |                      |                                       |                    |                     |                                           |                              |
|                                        |                      |                                       |                    |                     |                                           |                              |
| Telefone 1:<br>Telefone 2:<br>Celular: | E-Mail:              |                                       | Site:              |                     |                                           |                              |
| $\cup$ -<br>$\omega$ -<br>$()$ -       |                      |                                       |                    |                     |                                           |                              |
|                                        |                      |                                       |                    |                     |                                           |                              |
| Código<br>Nome                         | <b>CNPJ</b>          | <b>DAP</b>                            | Insc. Estadual     | Insc. Municipal     | Endereço                                  |                              |
| 1 Nutrem Alimentos S/A                 | 76.778.889/0001-83   | W3778888GG8832U5                      | 878.789.990.222-31 | 223.322.54          | Rua Campos Morão                          |                              |
| 2 Mapil LTDA                           | 09.488.884/0001-25   | S3845HS888422U2                       | 838.384.445.333-22 | 234.126.65          | Rua California                            |                              |
|                                        |                      |                                       |                    |                     |                                           |                              |
|                                        |                      |                                       |                    |                     |                                           |                              |
|                                        |                      |                                       |                    |                     |                                           |                              |
| ार                                     |                      |                                       |                    |                     |                                           | リト                           |
| Salvar                                 |                      | Salvar Alteração                      |                    | Cancela             | <b>O</b> Excluir                          | $\overline{\mathbf{u}}$ Sair |
|                                        |                      |                                       |                    |                     |                                           |                              |

*Figura 8 – Janela cadastro do fornecedor*

Já a terceira opção se refere ao cadastro da modalidade (Figura 9) é possível inserir uma nova modalidade de ensino, localizar uma já cadastrada, alterar seus dados ou exclui-la.

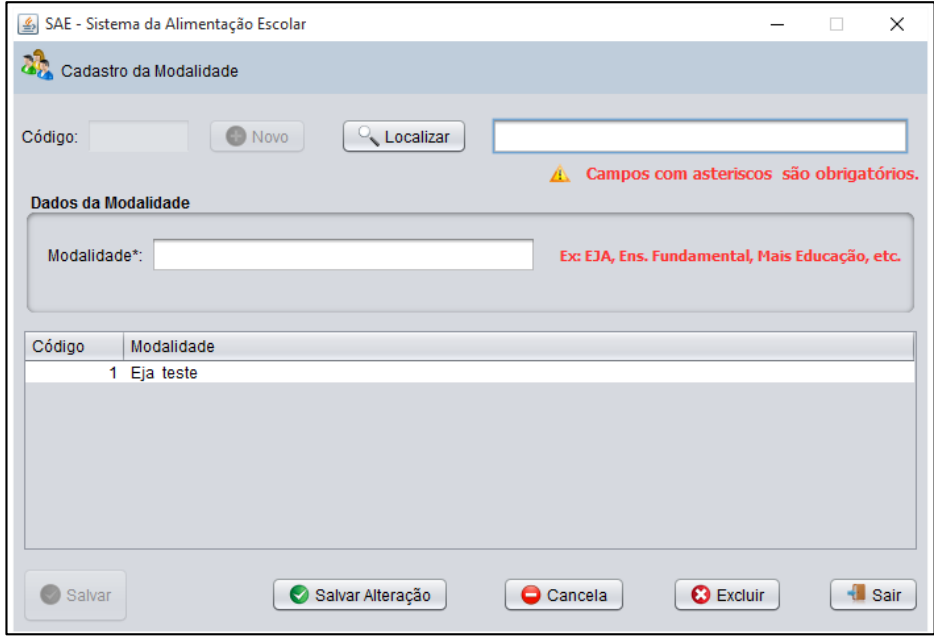

*Figura 9 – Janela cadastro da modalidade*

Fonte: Próprio Autor(2016)

A quarta opção se refere ao cadastro da escola (Figura 10), onde pode ser inserido uma nova escola com todos os seus dados respectivos, localizar uma já cadastrada, alterar seus dados ou exclui-la.

| $\boxed{\underline{\textbf{\textit{L}}}}$ SAE - Sistema da Alimentação Escolar |                                          |                                          |                           |                     |                                          |                      | $\Box$<br>-                               | $\times$    |
|--------------------------------------------------------------------------------|------------------------------------------|------------------------------------------|---------------------------|---------------------|------------------------------------------|----------------------|-------------------------------------------|-------------|
| Cadastro da Escola                                                             |                                          |                                          |                           |                     |                                          |                      |                                           |             |
|                                                                                |                                          |                                          |                           |                     |                                          |                      |                                           |             |
| <b>图 Novo</b><br>Localizar<br>Código:                                          |                                          |                                          |                           |                     |                                          |                      | A Campos com asteriscos são obrigatórios. |             |
| Dados da Escola                                                                |                                          |                                          |                           |                     |                                          |                      |                                           |             |
| Nome*:                                                                         | CNPJ:                                    |                                          |                           | Inscrição Estadual: |                                          | Inscrição Municipal: |                                           |             |
|                                                                                | $\pi$ , $T$ $\sim$                       |                                          |                           |                     |                                          |                      |                                           |             |
|                                                                                |                                          |                                          |                           | and a me            |                                          |                      |                                           |             |
| Endereco*:                                                                     | Número*:<br>Bairro*:                     |                                          |                           | Cidade*:            |                                          | CEP*:                | Zona*:                                    | UF*:        |
|                                                                                |                                          |                                          |                           |                     |                                          |                      | <b>Urbana</b><br>$\mathbf{v}$             | AC <b>v</b> |
|                                                                                |                                          |                                          |                           |                     |                                          | ×                    |                                           |             |
|                                                                                |                                          |                                          |                           |                     |                                          |                      |                                           |             |
| Telefone 1:<br>Telefone 2:<br>Celular:                                         | E-Mail:                                  |                                          |                           |                     | Site:                                    |                      |                                           |             |
| $() -$<br>$\vert$ ( ) $\vert$ -<br>$() -$                                      |                                          |                                          |                           |                     |                                          |                      |                                           |             |
|                                                                                |                                          |                                          |                           |                     |                                          |                      |                                           |             |
|                                                                                |                                          |                                          |                           |                     |                                          |                      |                                           |             |
| Código<br>Nome                                                                 | <b>CNPJ</b>                              | Insc. Estadual                           |                           | Insc. Municipal     | Endereco                                 |                      | Número                                    | Bair        |
| 3 Anisia Luz                                                                   | 89.933.331/0001-67                       | 789.991.234.423-22                       | 223.341.04                |                     | Rua Santos Sousa                         |                      | 4567                                      | Cen         |
| 4 Edgar de Sousa Luz<br>2 Joana Araujo Luz                                     | 22.222.222/2222-22<br>65.742.992/0001-95 | 444.444.444.444-44<br>892.648.847.748-22 | 4445.556.22<br>346.243.17 |                     | Rua da alegria<br>Rua Pedro Alvaro Silva |                      | 3455<br>8437                              | jung<br>Cen |
| 1 Unidade Escolar Pedro Feltosa                                                | 34.566.777/0001-43                       | 334.555.633.889-99                       | 666.444.99                |                     | Rua Projetada                            |                      | 6789                                      | Cen         |
|                                                                                |                                          |                                          |                           |                     |                                          |                      |                                           |             |
|                                                                                |                                          |                                          |                           |                     |                                          |                      |                                           |             |
|                                                                                |                                          |                                          |                           |                     |                                          |                      |                                           |             |
|                                                                                |                                          |                                          |                           |                     |                                          |                      |                                           | 9 p         |
| ⊣                                                                              |                                          |                                          |                           |                     |                                          |                      |                                           |             |
| Salvar                                                                         | <br>Salvar Alterações                    |                                          | Cancela                   |                     | <b>C</b> Excluir                         |                      | <b>Il</b> Sair                            |             |
|                                                                                |                                          |                                          |                           |                     |                                          |                      |                                           |             |

*Figura 10 – Janela cadastro da escola*

No que se refere a quinta opção de cadastro, é disponibilizado o cadastro de requisitos para compra (Figura 11), que é também de grande importância para esse processo. O referido cadastro tem as mesma funcionalidades (Insere, altera, exclui e localiza) do cadastro da escola (Figura 10).

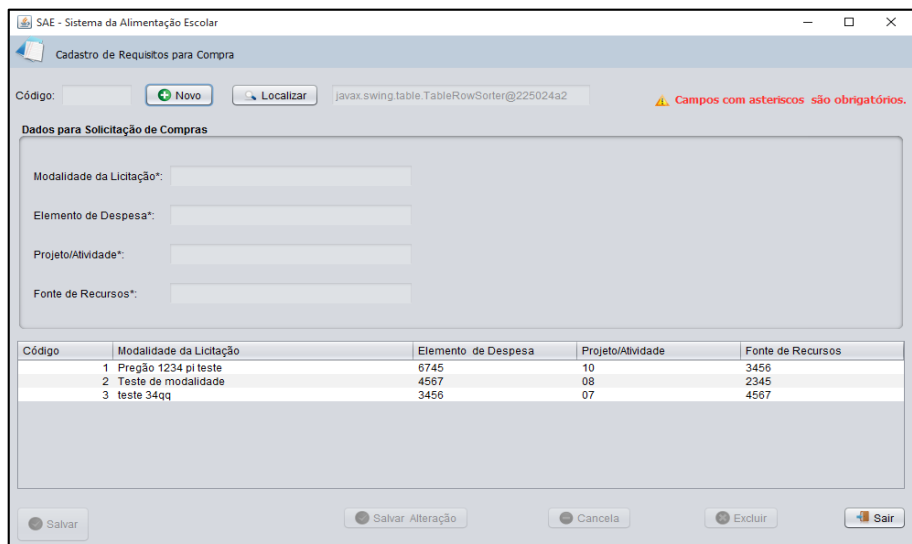

*Figura 11 – Janela cadastro de requisitos para compra* Fonte: Próprio Autor(2016)

E por fim no quesito cadastro, segue o cadastro de usuário (Figura 12), onde além de poder ser cadastrado um novo usuário para acessar o sistema, poderá localizar o usuário já cadastrado, alterar seus dados ou exclui-los. Observando-se que as senhas dos usuários serão todas criptografadas no momento que forem inseridas.

| SAE - Sistema da Alimentação Escolar |              |                                         | $\times$<br>п                                        |
|--------------------------------------|--------------|-----------------------------------------|------------------------------------------------------|
| e.<br>Cadastro de Usuário            |              |                                         |                                                      |
| <b>Co</b> Novo<br>Código:            | Localizar    | javax.swing.table.TableRowSorter@37fc00 | A Campos com asteriscos são obrigatórios.            |
| <b>Dados do Usuário</b>              |              |                                         |                                                      |
| Nutricionista*:                      |              | Obs: Nome completo do Nutricionista.    |                                                      |
| CRN*:                                |              |                                         |                                                      |
|                                      |              |                                         |                                                      |
| Usuário*:                            |              |                                         |                                                      |
| Senha*:                              |              |                                         |                                                      |
|                                      |              |                                         |                                                      |
|                                      |              |                                         |                                                      |
|                                      |              |                                         |                                                      |
|                                      |              |                                         |                                                      |
| Nutricionista                        | <b>CRN</b>   | <b>Usuário</b>                          | Senha Criptografada                                  |
| 1 Administrador                      | Master       | admin                                   | ISMvKXpXpadDiUoOSoAfww==                             |
| 2 Paula<br>3 Valdenio                | 8945<br>4589 | paula<br>valdenio                       | gdvb21LQTclANtvYMT7QVQ==<br>9sKF0b6uLpUwwGjzEsqBBQ== |
|                                      |              |                                         |                                                      |
|                                      |              |                                         |                                                      |
| Reinserir Senha*:<br>Código          |              |                                         | $\parallel$ Sair<br>$\frac{6}{100}$ Excluir          |

*Figura 12 – Janela cadastro de usuário*

Após os cadastros necessários serem realizados, a janela gerar pedido (Figura 13) com todas as suas funcionalidade necessárias, estará pronta para que seja efetuado os pedidos dos produtos para as escolas.

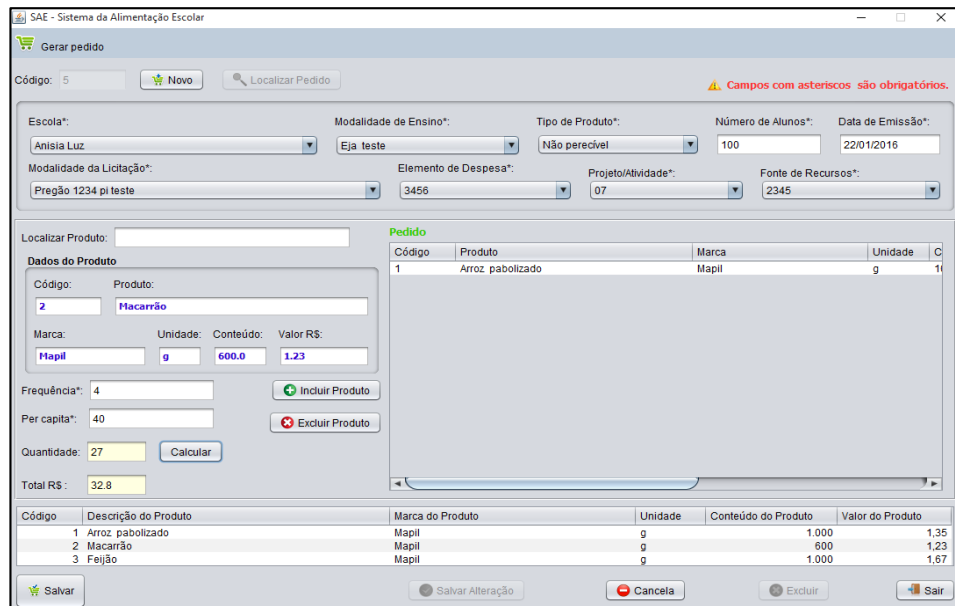

*Figura 13 – Janela gerar pedido* Fonte: Próprio Autor(2016)

A janela complemento de produto (Figura 14) permite fazer solicitações de entrega das mercadorias que por ventura venham a faltar nas escolas. Sendo assim será emitido uma ordem ao depósito central para que haja o envio do complemento de produto.

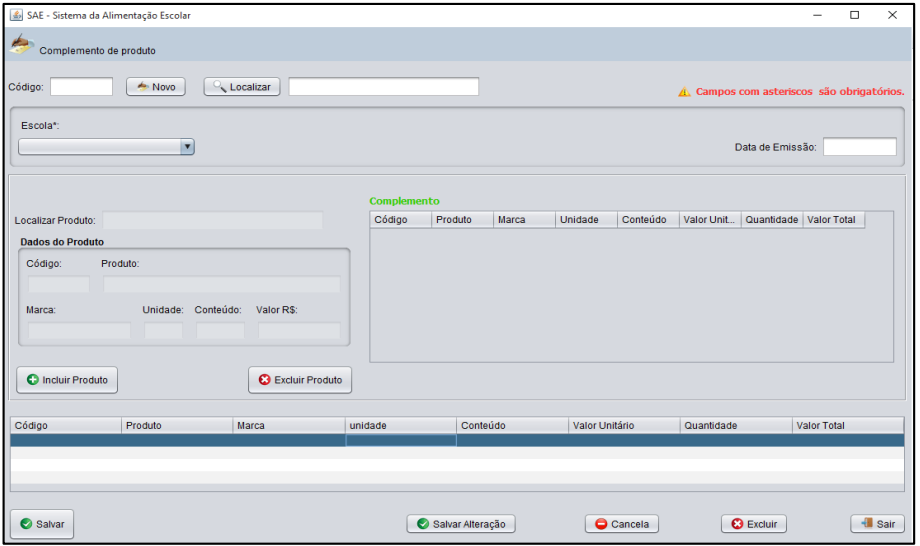

*Figura 14 – Janela complemento de produto*

Encontra-se na janela de informações sobre o sistema (Figura 15) o nome do sistema, versão, data da versão, nome do desenvolvedor e o e-mail para contato.

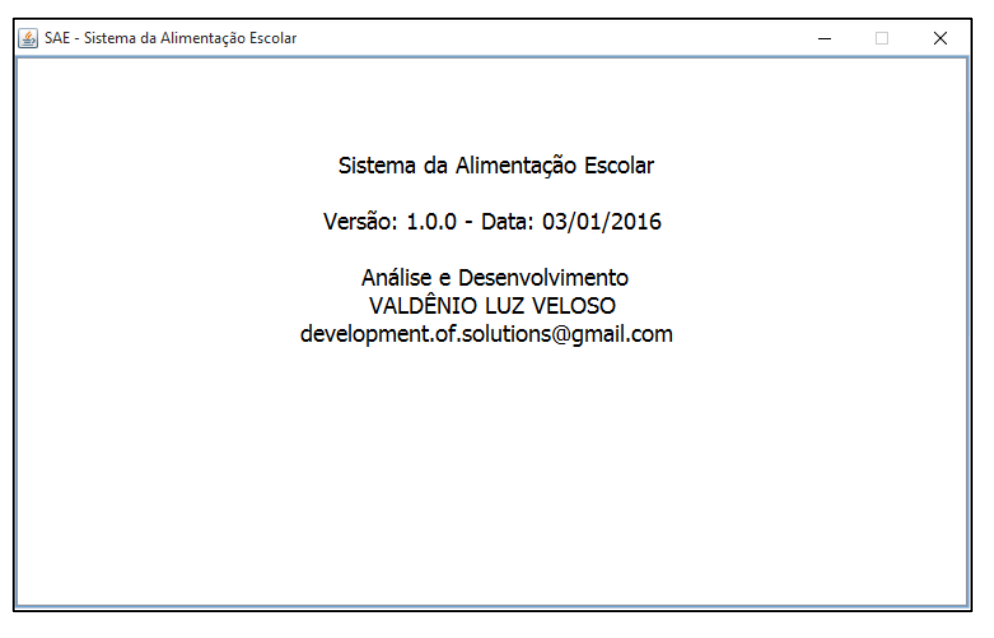

*Figura 15 – Janela informações sobre o sistema*

## **7 CONCLUSÕES E IMPLEMENTAÇÕES FUTURAS**

### **7.1 Conclusões**

A aceitação da ideia do sistema da alimentação escolar foi recebida com muito otimismo pela equipe de nutrição da secretaria municipal de educação da cidade de Picos, pelo fato de haver uma possibilidade muito grande da redução do volume de trabalho através da automatização e agilidade do processo executado pelo sistema. O projeto demonstra que o processo de compra de alimentos ficou muito mais fácil de ser executado pela equipe responsável com diminuição de tempo, com isso esperasse alcançar uma eficácia muito maior. Assim conclui-se que esse trabalho contribuirá não somente para a equipe responsável pela alimentação escolar, mas também para todos os aluno que serão beneficiados, de forma a não haver morosidade e erros comuns na aquisição dos produtos.

#### **7.2 Implementações Futuras**

No decurso do desenvolvimento desse trabalho, algumas hipóteses de melhorias foram levantadas, dentre elas, aponta-se:

- Realizar testes de execução do sistema em ambiente real
- Criar um módulo para a elaboração de cardápio
- Controle de estoque dos alimentos por escola
- Controle de eventuais transferências de produtos entre as escolas
- Controle de doações de alimentos perecíveis e não perecíveis

## **REFERÊNCIAIS**

ARAUJO, Carlos. **O IDE NetBeans.** Disponível em: <http://javafree.uol.com.br/artigo/882453/O-IDE-NetBeans.html>. Acesso em: 10 nov. 2015.

BALLOU, R.H. **Gerenciamento da Cadeia de Suprimentos/Logística Empresarial.** 5 ed. Porto Alegre: Bookman, 2004.

BEZERRA, Eduardo. **Princípios de Análise e Projeto de Sistemas com UML.** 2 ed. Rio de Janeiro: Campus, 2007.

DEITEL, H. M. **Java Como Programar.** 4 ed. Porto Alegre: Bookman, 2003.

LAUDON, Kennet; LAUDON, Jane. **Sistema de Informação Gerencial.** 9 ed. São Paulo: Pearson, 2011.

GONÇALVES, Edson. **Desenvolvendo Relatórios Profissionais com iReport para Netbeans IDE.** 1 ed. São Paulo: Ciência Moderna, 2009.

GUEDES, G. T. A. **UML 2:** uma abordagem prática. 2 ed. São Paulo: Novatec, 2011.

HORSTMANN, C. S.; CORNELL, G. **Core Java:** Fundamentos. 4 ed. Rio de Janeiro: Alta Books Ltda, 2005

MELÃO, Ivo Barreto. **Produtos Sustentáveis na Alimentação Escolar**: O Pnae no Paraná. Cad. IPARDES. Curitiba, PR, eISSN 2236-8248, v.2, n.2, p. 87-105, jul./dez. 2012.

PERES, E. P. **Como Melhorar a Logística da Merenda Escolar em Itaqui.** Disponível em: < http://www.lume.ufrgs.br/handle/10183/71736>. Acesso em: 14 dez. 2015.

SILVA, A.; VIDEIRA, C. **UML:** Metodologias e Ferramentas. 1 ed. Porto – Lisboa: Centro Atlântico, 2001.

SOUZA, A. C.; AMARAL, H. R.; LIZARDO, L.E.O. **PostgreSQL:** Uma alternativa para sistemas gerenciadores de banco de dados de código aberto. Disponível em: < http://www.periodicos.letras.ufmg.br/index.php/ueadsl/article/viewFile/2896/2855 >. Acesso em: 11 nov. 2015.

SOMMERVILLE, Ian. **Engenharia de Software:** tradução; André Maurício de Andrade Ribeiro. 2 ed. São Paulo: Pearson Education, 2004.

**ANEXO**

## **ANEXO A – Planilha de compras da merenda escolar.**

A planilha de compras da merenda escolar é demonstrada na Figura 16.

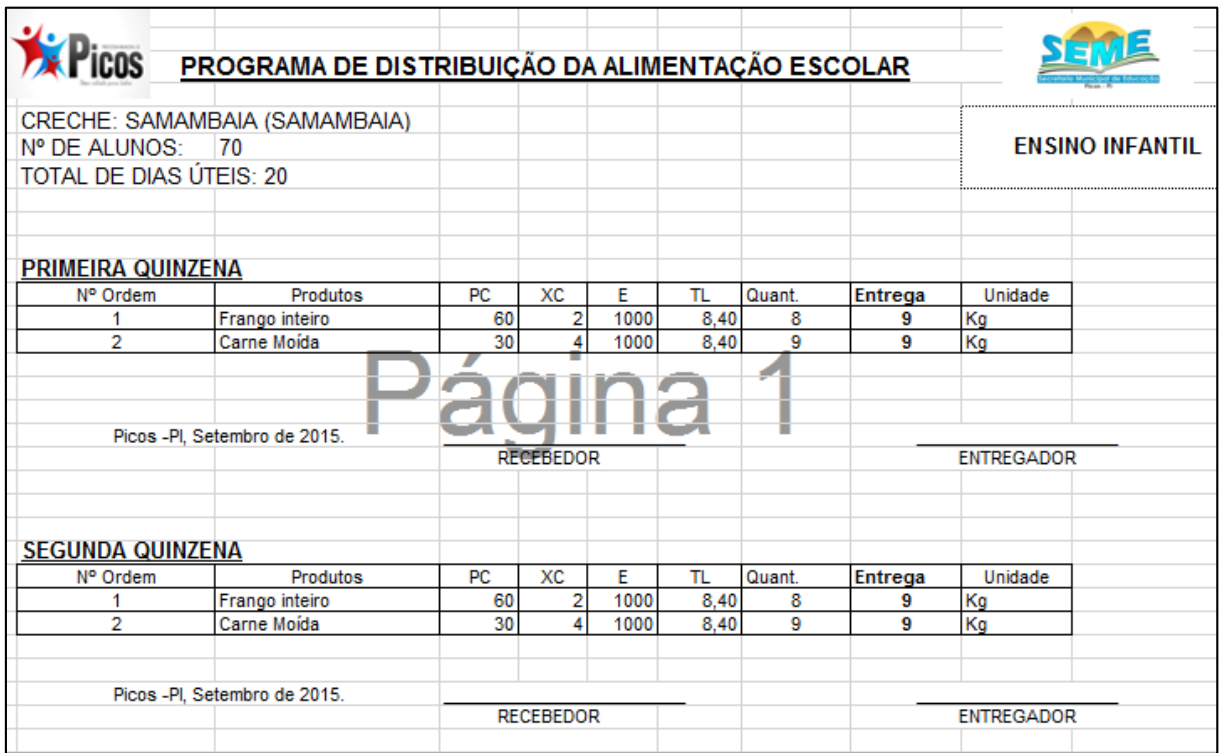

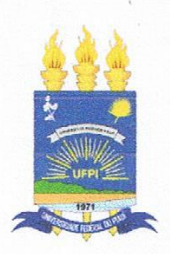

## TERMO DE AUTORIZAÇÃO PARA PUBLICAÇÃO DIGITAL NA BIBLIOTECA "JOSÉ ALBANO DE MACEDO"

#### Identificação do Tipo de Documento

- ) Tese  $\left($
- ) Dissertação  $\left($
- (x) Monografia
- ) Artigo  $\left($

Eu, Valdênio Luz Veloso, autorizo com base na Lei Federal nº 9.610 de 19 de Fevereiro de 1998 e na Lei nº 10.973 de 02 de dezembro de 2004, a biblioteca da Universidade Federal do Piauí a divulgar, gratuitamente, sem ressarcimento de direitos autorais, o texto integral da publicação PROTÓTIPO DE UM SISTEMA PARA CONTROLE DE DISTRIBUIÇÃO DE ALIMENTAÇÃO ESCOLAR de minha autoria, em formato PDF, para fins de leitura e/ou impressão, pela internet a título de divulgação da produção científica gerada pela Universidade.

Picos-PI 04 de Março de 2016.

Assinatura

Assinatura